## Creating and Updating a Proposal in EverTrue

Donor solicitations are documented through proposals to track development officer performance. For a solicitation to be accurately tracked core data needs to be collected.

#### Planning a Solicitation

Enter a planning proposal for a Constituent when you have a sense of how much you will ask for, when you will ask for it (by FY quarter), and where the funds will be designated.

Begin on the **Constituent Profile** for the individual you plan to solicit.

| Q Search constituents                                                  |                               |                                | Shelby Bowen ~                 |
|------------------------------------------------------------------------|-------------------------------|--------------------------------|--------------------------------|
| < Mr. Bowen Harding '<br>Alum, Alumni Association M<br>Remote Id: 8056 |                               |                                | Contact Bowen Actions >        |
| SUMMARY CONSTITUENT INFO                                               | NRICHMENT 📥 ENGAGEMENT GIVING | INTERACTIONS PROPOSALS         |                                |
| LIFETIME GIVING 🕜                                                      | LAST GIFT 🕜                   | ASSIGNMENT                     | FACEBOOK                       |
| \$38,109<br>In total gifts                                             | \$100<br>8 months ago         |                                | O 😯<br>Constituent not matched |
|                                                                        | Giving Pattern: LYBUNT        | John Nottingham<br>Team Member |                                |
| Recent Interactions                                                    |                               | Add interaction                | Pinned Comments Add            |

Select the purple **Actions** button in the upper right corner to open the drop-down menu. Select **Add Proposal** to open the EverTrue proposal form.

| Mr. Bowen Harding<br>Alum, Alumni Association N | •                              |                                | Contac          | ct Bowen Actions ^        |
|-------------------------------------------------|--------------------------------|--------------------------------|-----------------|---------------------------|
| Remote Id: 8056                                 | ENRICHMENT 📥 ENGAGEMENT GIVING | INTERACTIONS PROPOSALS         |                 | =+ Add constituent to lis |
|                                                 |                                |                                |                 | Add constituent to tri    |
| LIFETIME GIVING 🕜                               | LAST GIFT 👔                    | ASSIGNMENT                     | FACEBOOK        | Add Interaction           |
| \$38,109<br>In total gifts                      | \$100<br>8 months ago          |                                | 0 😒             | Add Proposal              |
|                                                 | Giving Pattern: LYBUNT         | John Nottingham<br>Team Member | Constituent not | ★ Favorite                |

### **Proposal Required Information**

The following information is required for all planning proposals:

- **Title** (Make this brief, but as descriptive as possible)
- Date Created
- **Type** (Individual, Foundation, etc.)
- Solicitors (maximum of 5 solicitors)
- Stage (Planning, Ask Made, etc.)
- **Expected Date and Amount:** How much you believe they will give and when the ask will close. **Both fields must be entered to submit the proposal**.
- **Confidence:** How confident you are in the Expected Date and Amount (1% 100%)
- **Original Ask Date and Amount:** How much you think you will ask for and when you think you will ask. You <u>must enter both the amount and the date</u> to submit the proposal.
- **Designations:** The area(s) and amount(s) the gift will support. Use a general program area if you are uncertain about the designation. You may select up to 5 designation areas.
- **Program Stage** (Cultivation, Preparing to Solicit, etc.)
- Planned Gift Indicator (Y/N) Once all required information has been entered, select Save.
- <u>\*Note: A strategy note should accompany all proposals.</u>

| Add Proposal                                                                                              | Cancel           | Save        |   |
|----------------------------------------------------------------------------------------------------|------------------|-------------|---|
| Alum, Alumni Association Member - Class of 19                                                             | 189              |             | • |
| Title REQUIRED                                                                                            |                  |             | ł |
| Test                                                                                                    |                  |             | I |
|                                                                                                    | 116 characters n | emaining    | I |
| Add description                                                                                           |                  |             | I |
|                                                                                                    |                  |             | I |
|                                                                                                    | 255 characters r | emaining    | I |
| Date Created REQUIRED Type REQUIRED                                                                       | 3                |             | I |
| 🗎 Sep 05, 2023 🗸 PG - Trusts                                                                              |                  | ~) <b>⊗</b> | I |
| Solicitors (max 5)                                                                                        |                  |             | l |
| Kathryn Jarvis     Primary                                                                                | Select a title 🗸 | ۲           | l |
| Select a solicitor to add v                                                                               |                  |             |   |
| Status                                                                                                    |                  |             |   |
| Stage REQUIRED Active                                                                                     |                  |             |   |
| Planning ~                                                                                                |                  |             |   |
| Expected REQUIRED REQUIRED                                                                                | Confidence R     | QUIRED      |   |
| Sep 30, 2023 → S 500,000                                                                                  | 0 %              |             |   |
| Original Ask         REQUIRED         REQUIRED           Image: Sep 04, 2023         >         \$ 500,000 |                  |             |   |
|                                                                                                    |                  |             | * |

| Current Ask            |              |                |   |     |
|------------------------|--------------|----------------|---|-----|
| 🖹 Sep 06, 2023         | ~\$          | 510,000        |   |     |
| Funded                 |              |                |   |     |
| (                      | ~ s          | Funded Dollars |   |     |
|                        |              | _              |   |     |
| Designations (max      | (5) REQUIRED |                |   |     |
| Select a designation t |              |                |   | - 1 |
| Select a designation t | o add 🗸      |                |   | - 1 |
| Overheim Fielde        |              | •              |   | - 1 |
| Custom Fields          |              |                |   | - 1 |
| Program Stage REQUIR   | RED          |                |   |     |
| Select Option          |              |                | ~ | •)  |
|                        |              |                |   | -   |
| Planned Gift REQUIRED  |              |                |   | - 1 |
| 🔵 Yes 🔵 No             |              |                |   | - 1 |
| Submit Type            |              |                |   |     |
| Select Option          |              |                | ~ | •)  |
|                        |              |                |   |     |
| Funding Type           |              |                |   |     |
| Select Option          |              |                | ~ | ·)  |
|                        |              |                |   |     |

### **Viewing and Editing Proposals**

Your proposal will appear on the Proposal Tab of the Constituent Profile.

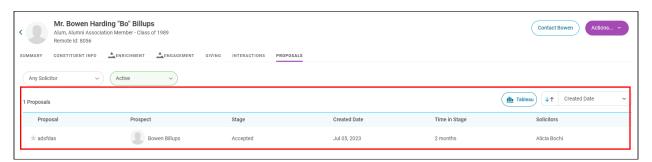

To edit an existing proposal, select the **Proposal Tab** of the **Constituent Profile**. Select the **proposal** you wish to edit. Once the proposal window has opened select the **Edit** button in the upper right corner to open the editing window

| fdas<br><sup>orate</sup> | 🗡 Edit | 🔟 Delete |
|--------------------------|--------|----------|
|                          |        |          |

Updating Proposal Stages

To update proposal stages, you will need to enter information in the fields marked **Required** for both **the Status** Stage and **the Custom Fields** Program Stage. Entries for Status Stage must correlate to entries for Custom Fields Stage as illustrated in the **Proposal Stage Correlation Table** below. *\*Note: You will need to move the prospect in your Portfolio to reflect changes.* 

| Edit Proposal                                            | Cancel Save                           |
|----------------------------------------------------------|---------------------------------------|
| Date Created REQUIRED Type REQUIRE Orporate              | • • • • • • • • • • • • • • • • • • • |
| Solicitors (max 5)                                       |                                       |
| Alicia Bechi     Primary                                 | Select a title 🗸 🔘                    |
| Select a solicitor to add ~                              |                                       |
| Status                                                   |                                       |
| Stage (REQUIRED) Active                                  |                                       |
| Expected REQUIRED REQUIRED REQUIRED                      | Confidence REQUIRED                   |
| Original Ask REQUIRED REQUIRED ( Diagonal disk REQUIRED) | )                                     |
| Current Ask                                              | )                                     |
| Funded                                                   |                                       |
| Designations (max 5) REQUIRED                            |                                       |
| DAR: Annual Fund                                         | • •                                   |
| Select a designation to add v                            |                                       |
| Custom Fields                                            |                                       |
| Program Stage REQUISED<br>Preparing to Solicit           | ~ ©                                   |
|                                                          |                                       |

| Proposal Stage               | Correlation Table                                      |
|------------------------------|--------------------------------------------------------|
| If Proposal STATUS is        | Set CUSTOM FIELD<br>Stage to                           |
| Planning                     | Preparing to Solicit                                   |
| Ask Made/Response<br>Pending | Solicitation Open<br>(update 48 hours prior<br>to ask) |
| Accepted                     | Stewardship                                            |
| Declined                     | Cultivation                                            |
| Withdrawn                    | Cultivation                                            |

\*Note: In the initial phases of a proposal, the Expected Date and Expected Dollar Amount may be the same as the Original Ask Date and Amount.

# **Example Proposal Update**

- **Proposal Stage >** "Ask Made/Response Pending"
- Current Ask Date and Amount > When the ask was actually made
- Expected Ask Date and Amount (as needed)
- Confidence Score (as needed)
- **Designation Area(s) and Amount(s)** (as needed)
- Update Program Stage > "Solicitation Open"